УДК 004.422.8 UDC004.422.8

## **ПРОГРАММНО-ОБУЧАЮЩИЙ КОМПЛЕКС ПО ДИСЦИПЛИНЕ «АРХИТЕКТУРА ЭВМ»**

Кныжов Эдуард Павлович Knijov Aduard Pavlovich

Нестеров Геннадий Дмитриевич к.т.н. профессор *Академия маркетинга и социальноинформационных технологий (ИМСИТ), Краснодар, Россия*

В статье дана концепция построения программнообучающего комплекса и приведены некоторые результаты ее реализации

Ключевые слова: СТРУКТУРА, МЕТОДЫ ОБУ-ЧЕНИЯ, ПРАКТИЧЕСКИЕ ЗАНЯТИЯ, ТЕСТ, КОМПЬЮТЕРНЫЕ СРЕДСТВА ОБУЧЕНИЯ

## **PROGRAM TRAINING COMPLEX FOR "AR-CHITECTURE OF COMPUTER" SUBJECT**

Nesterov Gennadiy Dmitrievich Cand.Tech.Sci., professor *The academy of Marketing and Social-Information Technologies (IMSIT), Krasnodar, Russia* 

The article tells about the conception of creating program training complex and the results of its working

Keywords: STRUCTURE, METHODS OF TRAIN-ING, PRACTICAL LESSONS, TEST, COMPUTER MEANS OF TEACHING

В 2007 году в г. Кронберг (Германия) по приглашению ЮНЕСКО состоялось заседание группы экспертов, которая приняла, так называемую, Кронбергскую декларацию о будущем процессов приобретения и передачи знаний на ближайшие двадцать пять лет.

В ней, в частности, отмечено:

знание – это ключ к социальному и экономическому развитию;

процесс создания, приобретения и передачи знаний подвергся существенным изменениям вследствие быстрого развития новых информационных и коммуникационных технологий (ИКТ) и обусловленных ими социальных трансформаций;

традиционные образовательные процессы подвергнутся революционным изменениям и возникнут новые общества знаний;

институты, относящиеся к области приобретения и передачи знаний, должны будут уделять больше внимания развитию социальных и эмоциональных способностей и навыков, и придти к более широкой концепции обучения, основанной на моральных и этических ценностях;

значимость приобретения фактографических знаний будет снижаться, тогда как способность разбираться в сложных системах; находить, оценивать, организовывать и творчески использовать соответствующую потребностям информацию, также как и способность обучаться, станет критически важной;

значение учителей в качестве инструкторов будет уменьшаться, тогда как их значение в качестве методистов, консультантов, советчиков и наставников учащихся, также, как исполнение ими роли образца для подражания, функций по оценке и интерпретации при передаче, создании и получении знаний, будет возрастать.

Кронбергская декларация подтверждает тот факт, что прежние подходы к процессу передачи знаний неприемлемы из-за их низкой эффективности.

Актуальной становится задача создания новых методов и технологий обучения. Необходимы интенсификация процесса обучения, внедрение информационные технологий, применение активных методов обучения. Посредством реализации активных методов, использования вычислительной техники формируется положительная мотивационная структура учебно-познавательной деятельности.

Одним из новых методов обучения является применение программно-обучающих комплексов, представляющих собой виртуальные системы со следующими преимуществами:

возможностью компактного хранения значительного объема информации;

легкой актуализацией (дополнения, изменения);

быстротой индивидуальной настройки (на определенного обучающегося);

широким поиском необходимой информации;

возможностью выполнения интерактивных упражнений и тестов;

наглядностью, а именно: построением визуальных моделей, представлением графической и аудио информации;

структурированностью (гипертекстовая организация информации).

Цель данной работы заключается в создании электронного пособия по дисциплине «Архитектура ЭВМ и вычислительных систем», способствующего формированию компетенций, обозначенных в ФГОС третьего поколения. для обучения бакалавров.

Следует отметить, что попытки решения данной задачи предпринимались в Анапском индустриальном техникуме усилиями инженеров, техников и студентов в течение нескольких лет. Были разработаны сценарии работы основных устройств и блоков ЭВМ с последующей реализацией в программе Macromedia Flash с применением интерактивной анимации. Дальнейшее развитие привело к созданию программно-обучающего комплекса по начальному освоению систем на базе процессоров INTEL х86 .

В процессе реализации поставленной цели были решены следующие задачи:

изучены требования к электронным учебным пособиям и их особенности;

выполнен анализ предметной области, на основании которого сформирован дидактический материал;

разработана структура программно-обучающего комплекса;

определены принцип управления учебником, его внешний вид;

Структурная схема программно-обучающего комплекса (ПОК) дана на рисунке 1

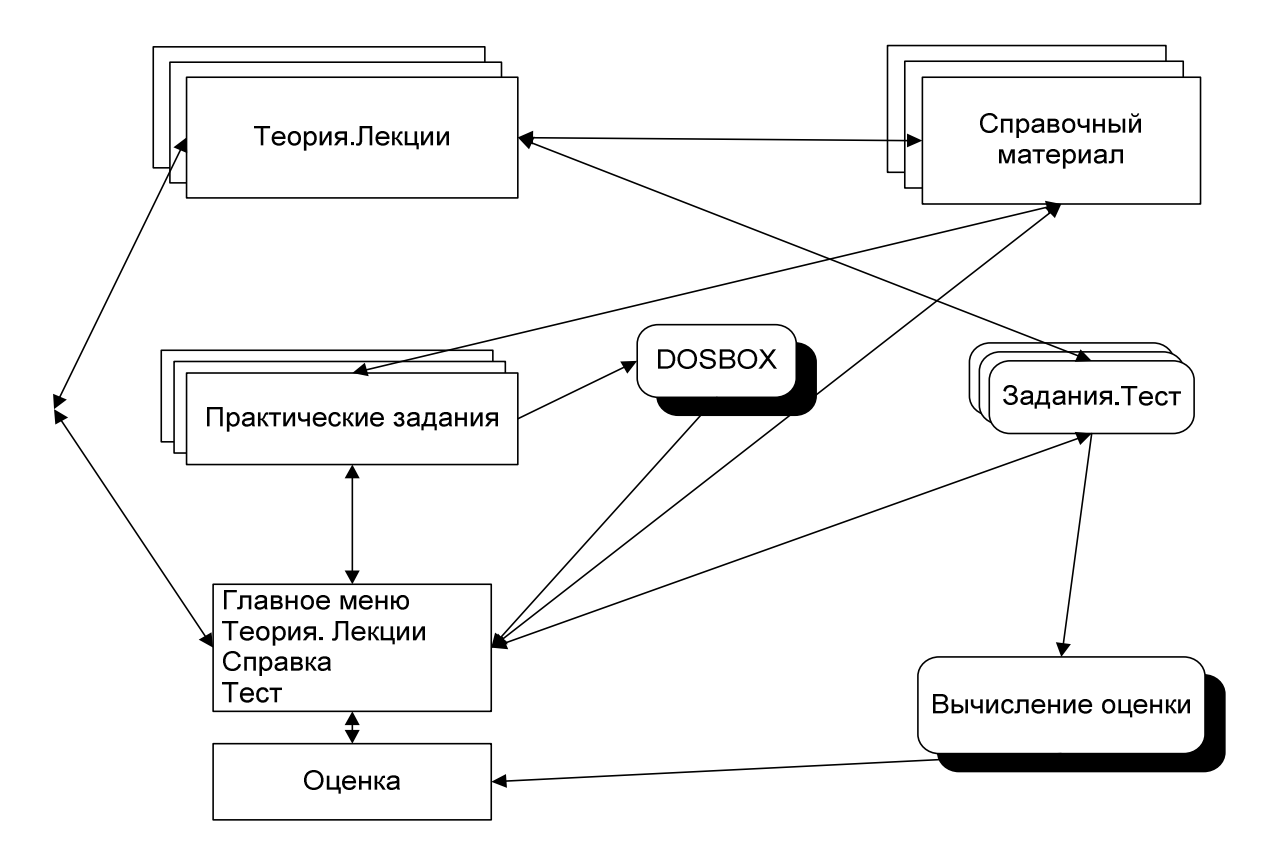

Рисунок 1 – Структурная схема программно-обучающего комплекса

ПОК предназначен для аудиторных занятий и самостоятельной работы студентов и включает:

лекционный материал;

практические занятия;

главное меню;

тестовые задания;

блок вычисления оценки тестирования;

DOSBOX;

справочную систему.

Диаграмма вариантов использования программно-обучающего комплекса дана на рисунке 2.

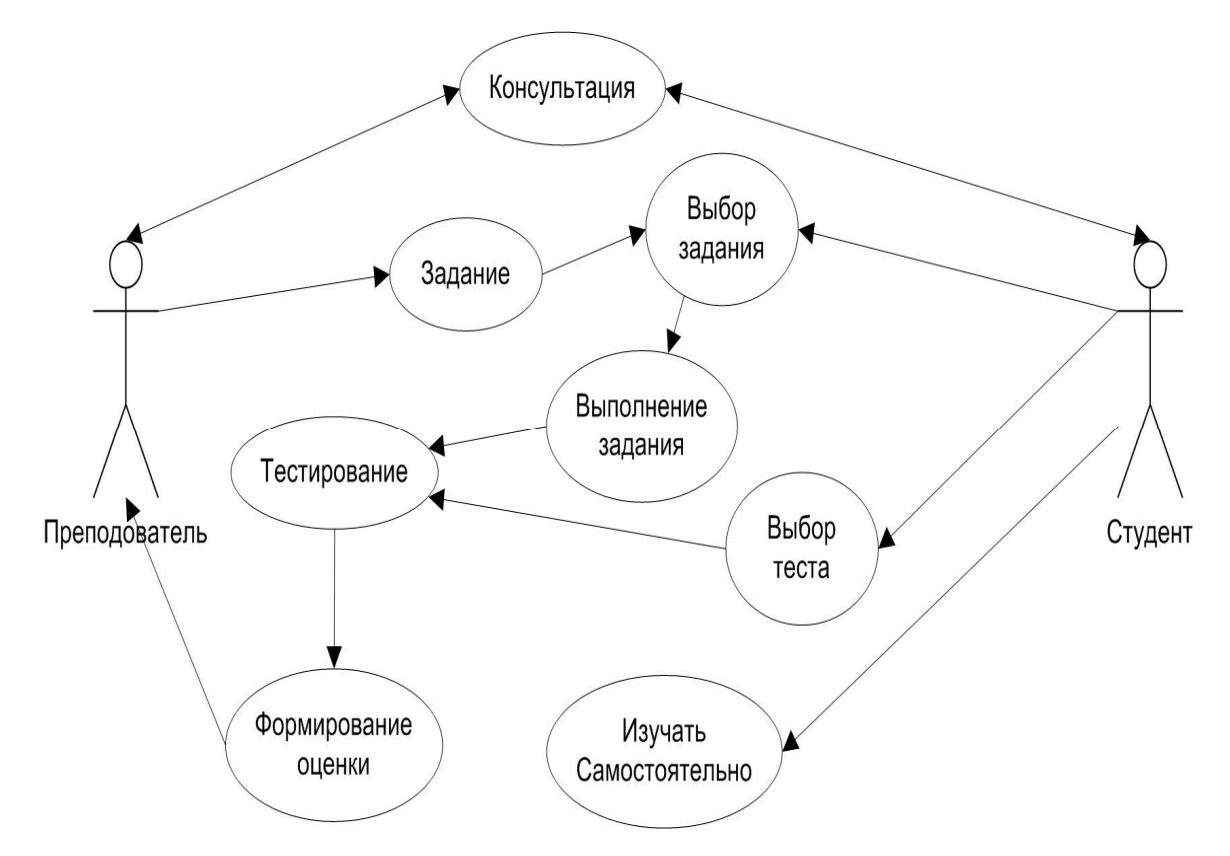

Рисунок 2 – Диаграмма вариантов использования программнообучающего комплекса

В целом программно-обучающий комплекс содержит:

краткие конспекты сорока лекций;

практические задания с комментариями в количестве шестнадцати программных модулей;

дополнительную справочную литературу;

задания и тесты по каждому программному модулю;

эмулятор среды ДОС – DOSBOX;

глоссарий;

справку по управлению электронным учебным пособием.

На рисунке 3 приведена диаграмма классов ПОК.

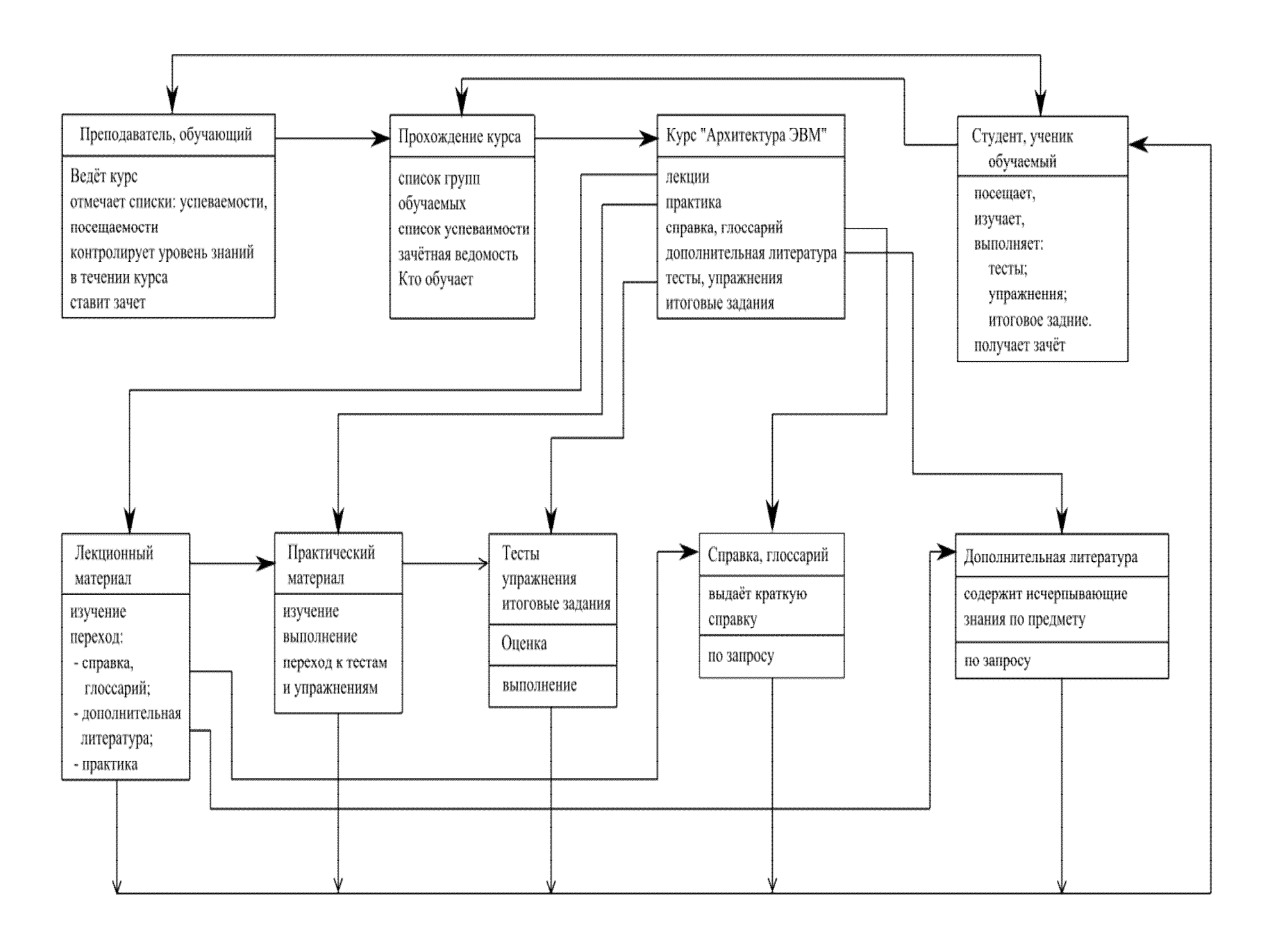

Рисунок 3 – Диаграмма классов

Программа представляет Веб-интерфейс для доступа к содержимому ПОК и работает в сетевом варианте за исключением практических работ.

Для выполнения практических работ на каждом локальном компьютере установлен эмулятор среды ДОС – DOSBOX .

Программно-обучающий комплекс удовлетворяет требованиям обеспечения:

быстрого доступа к лекционным и справочным материалам;

возможности выбора любой практической работы;

запуска эмулятора DOSBOX, отладчика TD или AFDPRO;

возможности оперативной замены или добавления модуля в программно-обучающий комплекс.

ПОК строится по модульному принципу с использованием HTML, JavaScript и Macromedia Flash, что позволяет модернизировать, заменять и добавлять новые модули достаточно просто.

Практические работы написаны на языке ассемблера с использованием макросредств, все практические работы закомментированы.

Оболочка программно-обучающего комплекса написана на языке разметки HTML с использованием JavaScript.

Программа обеспечивает одновременную работу пользователей посредством Web - интерфейса.

В ПОК использована интерактивная анимация, позволяющая симулировать работу реальных устройств, узлов и блоков ЭВМ.

Можно выделить три основных режима работы с программнообучающим комплексом:

обучение без проверки;

обучение с проверкой, при котором в конце каждой лекции, практической работы студенту предлагается ответить на несколько вопросов, позволяющих определить степень усвоения материала;

тестовый контроль (в виде практического задания), предназначенный для итогового контроля знаний с выставлением оценки.

В состав технических средств пользователя должен входить IBM совместимый персональный компьютер (ПЭВМ), включающий в себя:

1) процессор не ниже 1GHz;

2) оперативная память, объёмом не менее 256 Мегабайт;

3) HDD 80 Гигабайт или выше;

4) операционную систему Windows 2000/XP, Linux ядро версии 2.6;

5) желательно Web -браузер OPERA 9.0 или выше.

Известно, что при звуковом представлении материала человек запоминает около четверти всего объема информации, а при визуальном – приблизительно треть ее. При комбинировании воздействия (зрительное и слуховое) запоминание повышается до половины. Если в процессе изучения человека вовлекали в активные действия, усвояемость материала достигает семидесяти пяти процентов.

Поэтому в программно-обучающем комплексе использована интерактивная анимация, позволяющая симулировать работу реальных устройств, узлов и блоков ЭВМ.

Весь проект программно-обучающего комплекса представляет собой набор тематических модулей по курсу «Архитектура ЭВМ». Под курсом понимается набор иерархически связанных Web-страниц (тематических разделов).

Учебный материал можно представлять двумя способами: стандартным (как в обычной книге) и «каскадным» (с несколькими уровнями подробности изложения).

Стандартный способ заимствует структуру обычного учебника. Каждый раздел представляет собой отдельный фрагмент курса, посвященный какой-либо теме. Тематические разделы объединяют в параграфы, параграфы в главы, а главы, в свою очередь, в части. Таким образом, электронный курс представляет собой копию учебника, обогащенную иллюстрациями, гиперссылками и элементами мультимедиа.

Достоинством этого способа является быстрота перевода печатных монографий и учебных пособий в электронную форму. Недостаток же состоит в том, что для большинства людей читать текст с экрана компьютера менее комфортно и привычно чем с листа. Поэтому скорость усвоения материала при работе с электронной копией книги всегда ниже, чем при ра-

боте с самой книгой. По стандартному способу лучше строить не основной учебник, а дополнительную и справочную литературу.

Каскадный способ представления материала гораздо полнее, нежели стандартный использует возможности компьютера. Курс разбивают на несколько уровней подробности изложения материала (детализации). На каждом уровне рассматривают одну и та же тему, но чем глубже уровень, тем более подробно ее раскрывают.

Например, на верхнем уровне представлена краткая аннотация раздела, в которой в виде тезисов освещена тема раздела. На следующем уровне раскрывается каждый из тезисов, еще ниже излагаются подробности, опущенные выше, и так далее. Таким образом, обучаемый сам выбирает свой «путь» внутри учебника, уделяя больше внимания новым для себя темам, опускаясь по уровням все глубже, или повторяет пройденный материал, просматривая верхние уровни и не углубляясь в детали. Достоинством этого способа является гибкость, с которой обучаемый может работать с учебным материалом. Он сам регулирует глубину «погружения» в предмет, при необходимости пропуская ненужные частности. Поскольку время при таком способе расходуется максимально эффективно, скорость обучения, как правило, выше, чем при работе с обычным учебником. Недостаток же состоит в том, что подготовка курса отнимает у автора больше времени, поскольку подразумевает дополнительную переработку учебного материала.

В программно-обучающем комплексе (рисунок 4), применен каскадный способ представления материала, позволяющий эффективно использовать время изучения курса студентами, хотя подготовка модулей трудоёмка.

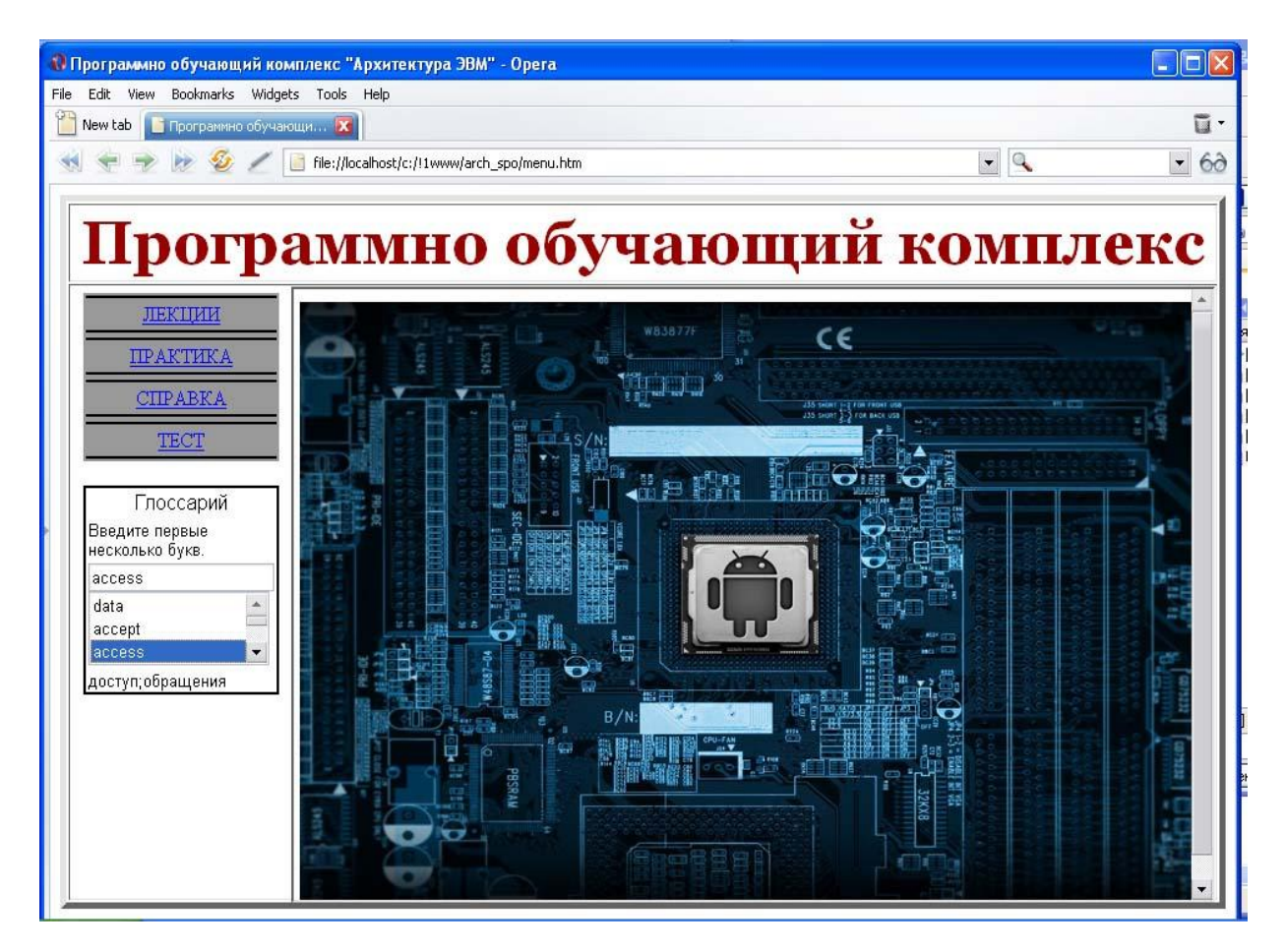

Рисунок 4- Вид главного меню Программно-обучающего комплекса Графический интерфейс главного окна программно-обучающего комплекса содержит ряд вкладок: лекции, практические занятия, справка, тест, глоссарий. Они соответствуют структуре дидактического материала. Все вкладки имеют аналогичную структуру. В правой части окна отображается содержимое выбранного раздела.

Вкладка "Тесты" содержит форму для прохождения тестирования по различным темам. Вкладка "Практика" - указания к практическим работам, объединённые по темам.

В качестве примера рассмотрим практическую работу на тему «Принцип работы сопроцессора и преобразователя кода»

Задачи работы:

изучить принцип работы сопроцессора;

показать наглядно, для чего нужны преобразователи кода;

рассмотреть, как реализуются преобразователи кода на уровне машинных команд.

Вход выполняется из меню «Практика» (рисунок 5)

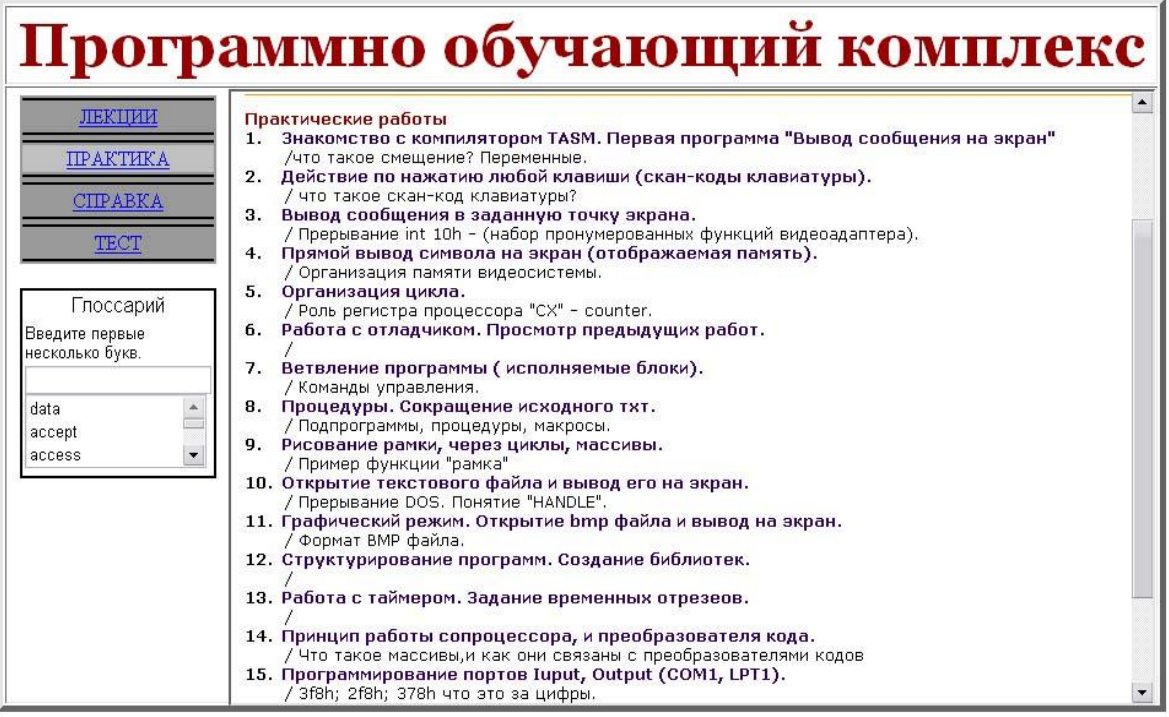

Рисунок 5- Вид меню «Практика»

Преподаватель объясняет студентам суть работы и выполняет необходимые действия с отладчиком TURBO DEBUGGER, позволяющем пошагово выполнять команды процессора и наблюдать полученные результаты.

Turbo Debugger отображает окно CPU, в котором можно увидеть, как выполняется программа (рисунок 6).

Окно имеет несколько областей, в самой большой из которых размещен код программы. В правой части окна CPU отображаются регистры процессора и регистр флагов. В нижней части можно увидеть дамп области памяти и стек.

Адрес текущей машинной команды определяется регистрами CS и IP, команда показана выделенной строкой и стрелкой. Для ее выполнения

необходимо нажать F8. Изменившиеся регистры выделяются белым цветом.

Студенты слушают пояснения преподавателя и следят за отображением реальной работы процессора (процессор воспринимает машинную команду и можно наблюдать ее выполнение в виде кодов и полученный результат). Процессор выполняет программу последовательно, одну команду за другой. Закрыть отладчик можно с помощью меню File->Quit.

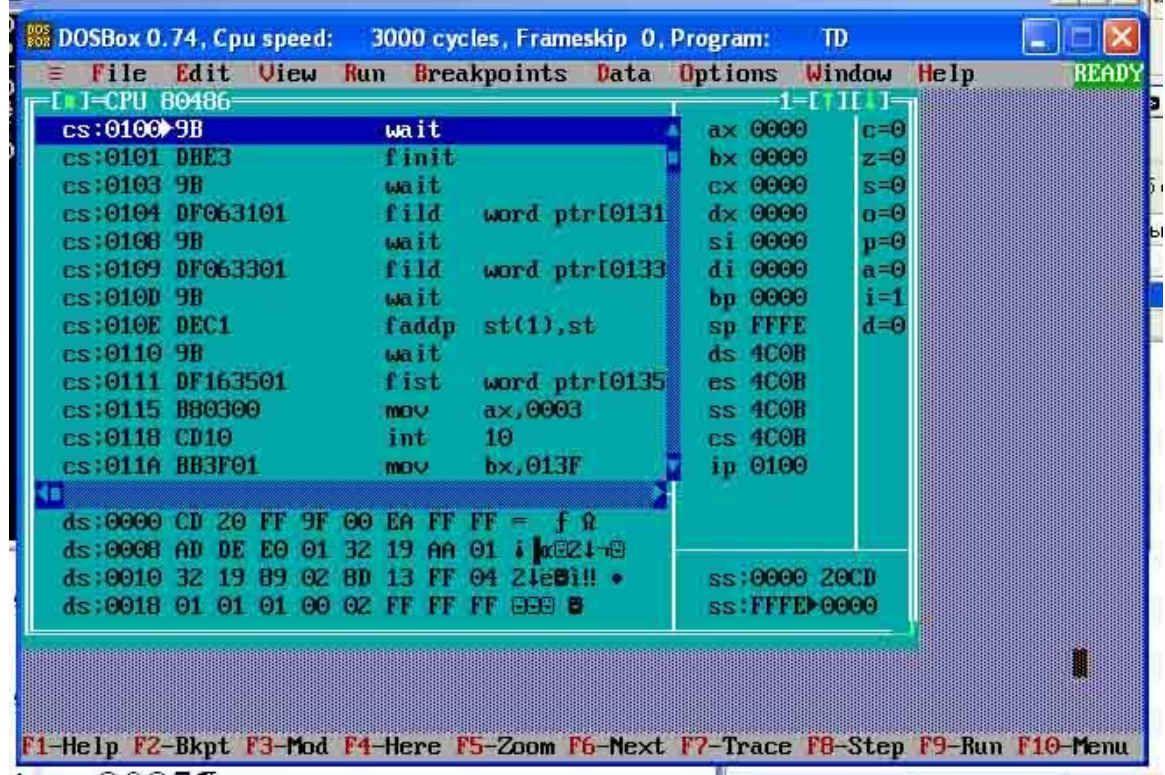

Рисунок 6 – Окно TURBO DEBUGGER

Далее каждый студент повторяет работу, которую продемонстрировал преподаватель, а затем получает индивидуальное задание и выполняет его. Роль преподавателя сводится к консультации студентов. Программнообучающий комплекс доступен для копирования всем студентам, предоставляя возможность самостоятельной работы.

В конспекте лекций более объемный материал снабжен FLASH анимацией. В процессе изложения использованы гиперссылки и фреймовая

структура, что позволяет, не листая страниц (в отличие от печатного издания), быстро перейти к нужному разделу или фрагменту, а при необходимости так же быстро возвратиться обратно. При этом не требуется запоминать страницы, на которых расположены соответствующие разделы.

В целях обеспечения комфортного взаимодействия обучаемого с компьютером учтены рекомендации специалистов в области компьютерных технологий в части яркости, контрастности изображения, размеров символов, соблюдения правил, регулирующих плотность расположения текста на экране.

Для выполнения практических работ требуется установить программу DOSBOX.

Все необходимые настройки производят в файле dosbox.conf, располагающемся в каталоге с программой. Число циклов для Athlon 4000+ было выставлено 20000. Отметим, что чем слабее процессор, тем устанавливают меньшее число циклов. Для 1-ГГц Pentium III или Athlon следует указывать около 5000 циклов. При установке слишком большого числа циклов процессор не успевает просчитывать данные эмулятора. Тогда заметны рывки, а нагрузка на процессор возрастает до 100%.

Программно - обучающий комплекс в течение нескольких лет применяется и совершенствуется в индустриальном техникуме г. Анапа.

Эффективность его использования очевидна, поскольку успеваемость студентов по дисциплине «Архитектура ЭВМ» и посещаемость занятий студентами повысились. Студенты, выполнившие все практические работы, без затруднений справляются с итоговой практической работой.

В качестве вывода следует отметить, что в результате проделанной работы создан программно-обучающий комплекс, выполненный в двух вариантах: для открытого доступа через глобальную компьютерную сеть Internet и использования в процессе аудиторного обучения (для локальной сети). Он обладает современным дизайном и соответствует эргономическим требованиям к компьютерным средствам обучения.

## СПИСОК ИСПОЛЬЗОВАННЫХ ИСТОЧНИКОВ И ЛИТЕРАТУРЫ

1. Брэй, Б., Барри, Б.Микропроцессоры Intel: 8086/8088, 80186/80188, 80286, 80386, 80486, Pentium, Pentium Pro Processor, Pentium II, Pentium III, Pentium 4. Архитектура, программирование и интерфейсы. Шестое издание .-СПб.: БВХ-Петербург, 2005.-1328 с.

2. Таненбаум, Э. Архитектура компьютера. - СПб.: БВХ-Петербург, 2007.-844 с.

3. Угрюмов, Е.П. Цифровая схемотехника: Учеб.пособие для вузов. 2-е изд. - СПб.: БВХ-Петербург, 2007.-800 с.

4. Пирогов, В.Ю. Assembler для Windows. Изд. 4-е перераб. и доп. - СПб.: БВХ-Петербург, 2007.-896 с.

5. Киосаки, Р. Богатый папа, бедный папа. – Попурри, 2006. – 400 с.

6. Киосаки, Р. Богатый ребёнок, умный ребёнок. – Попурри , 2006. – 336 с.